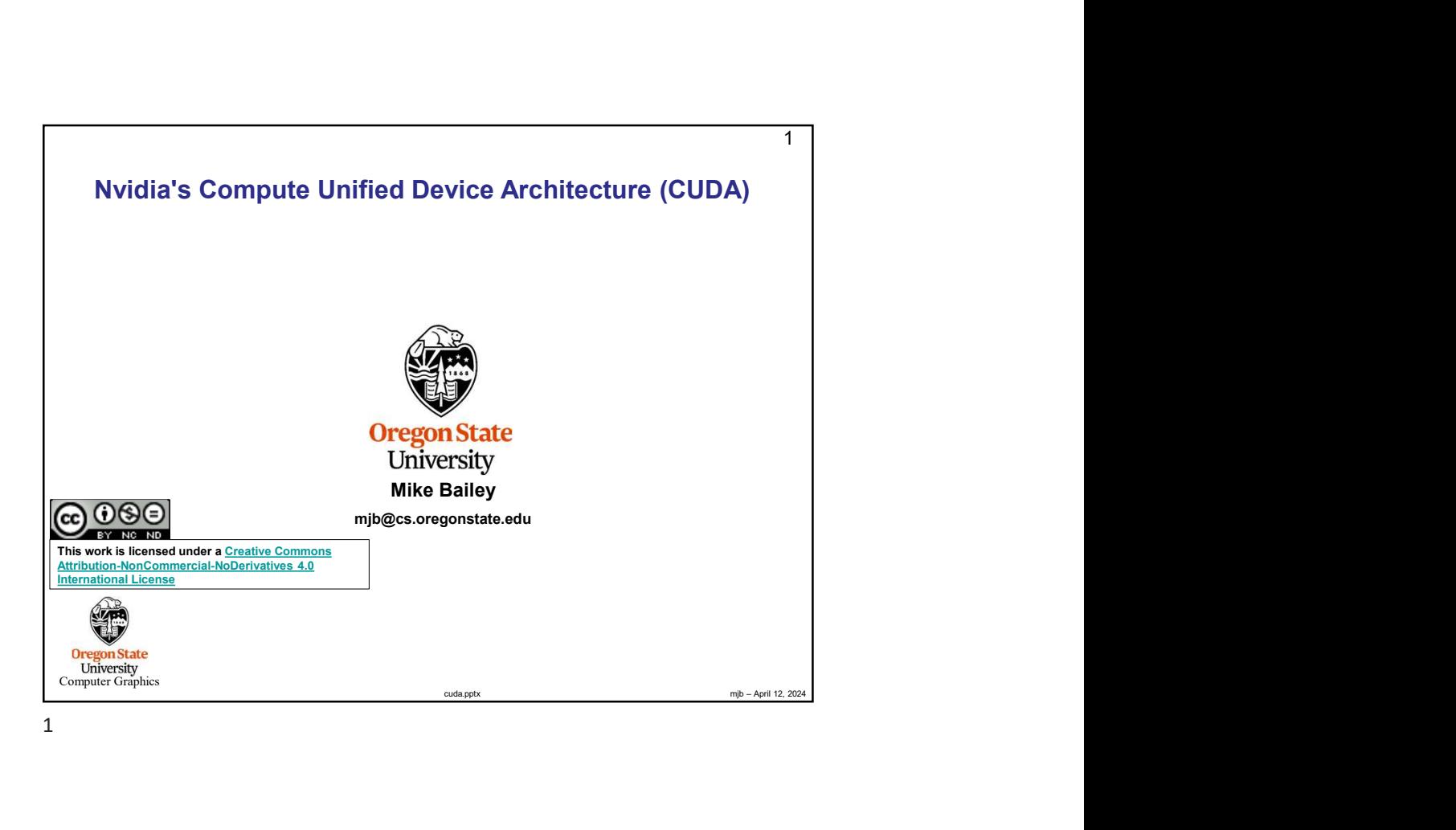

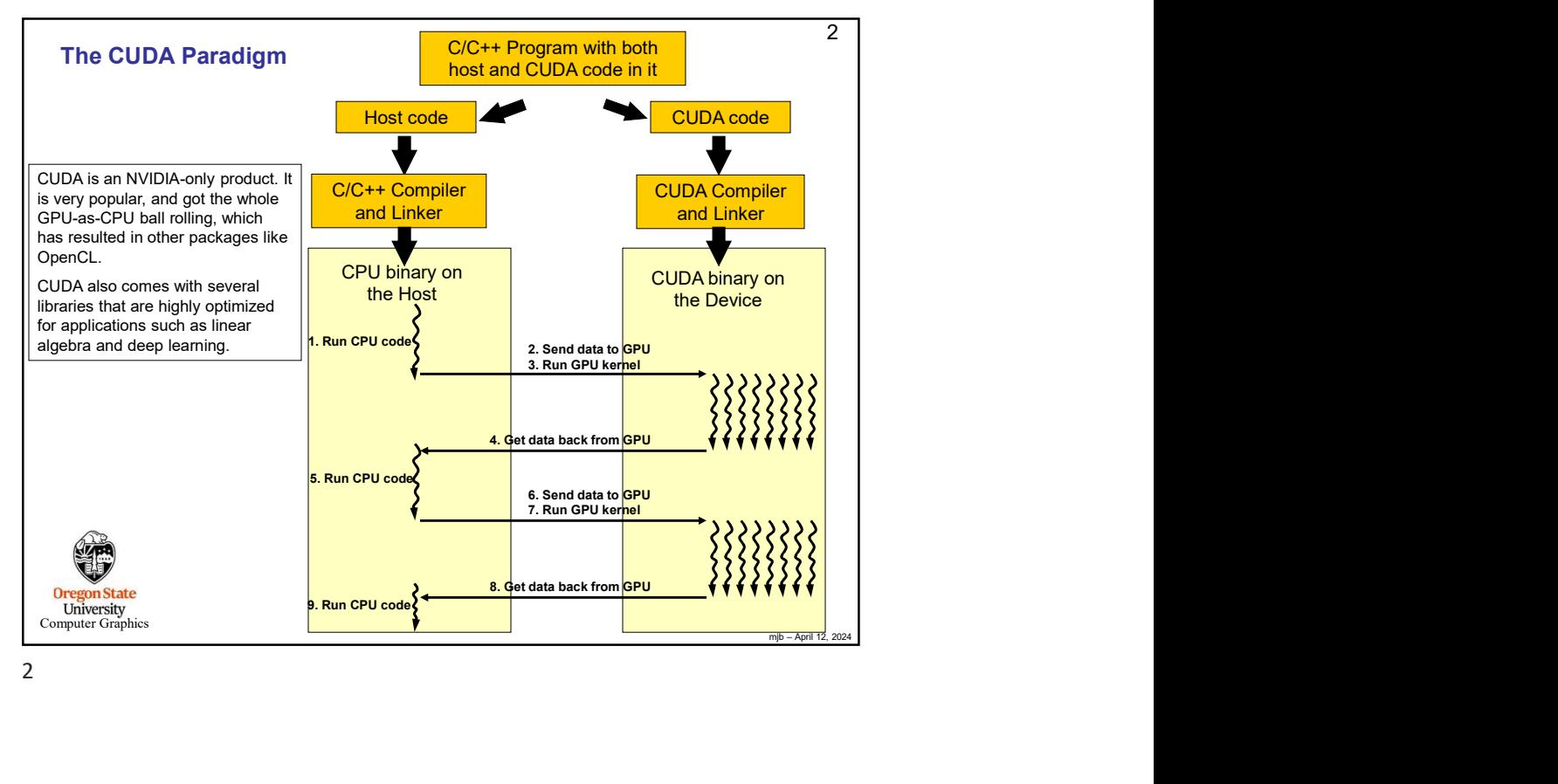

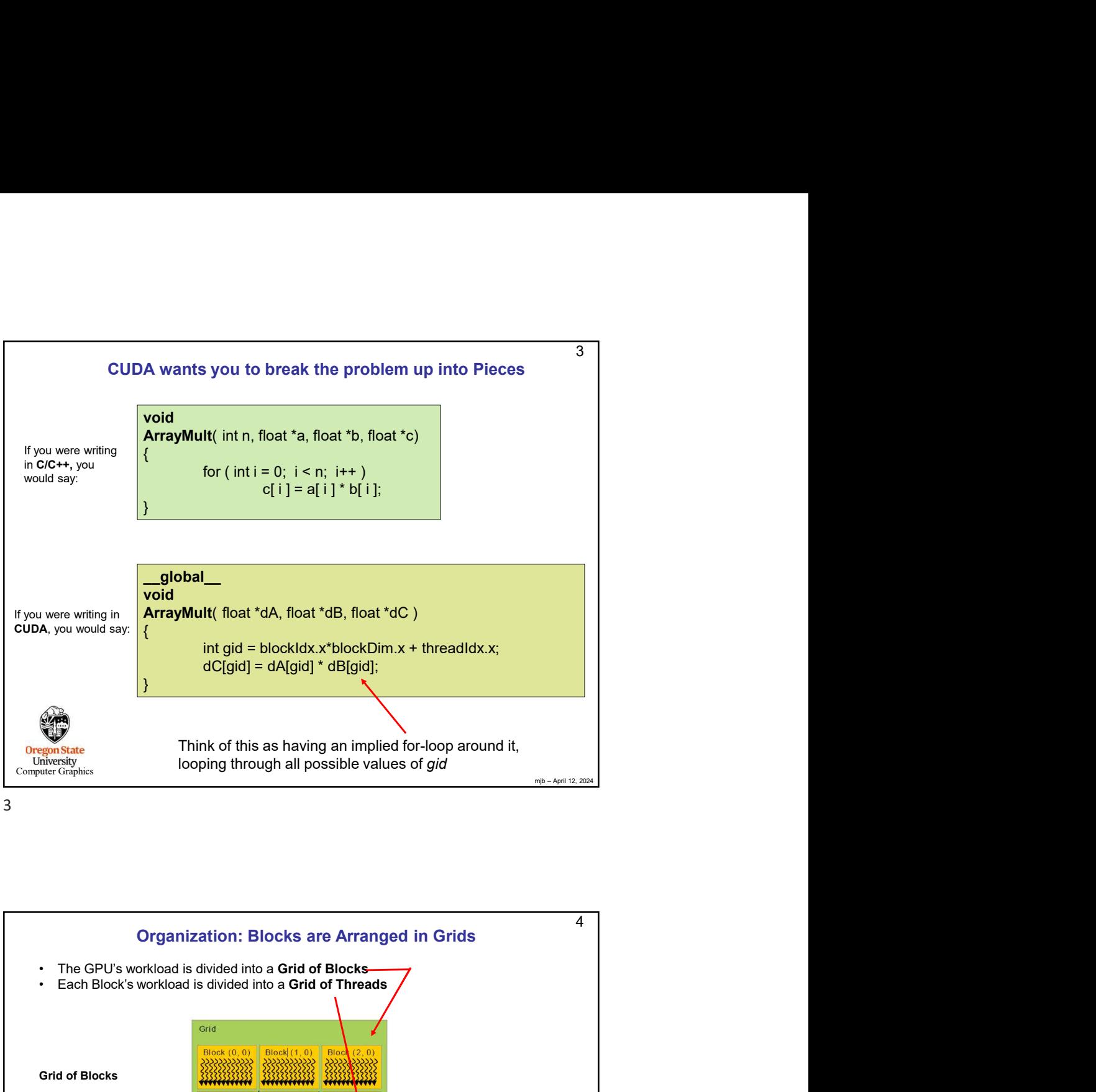

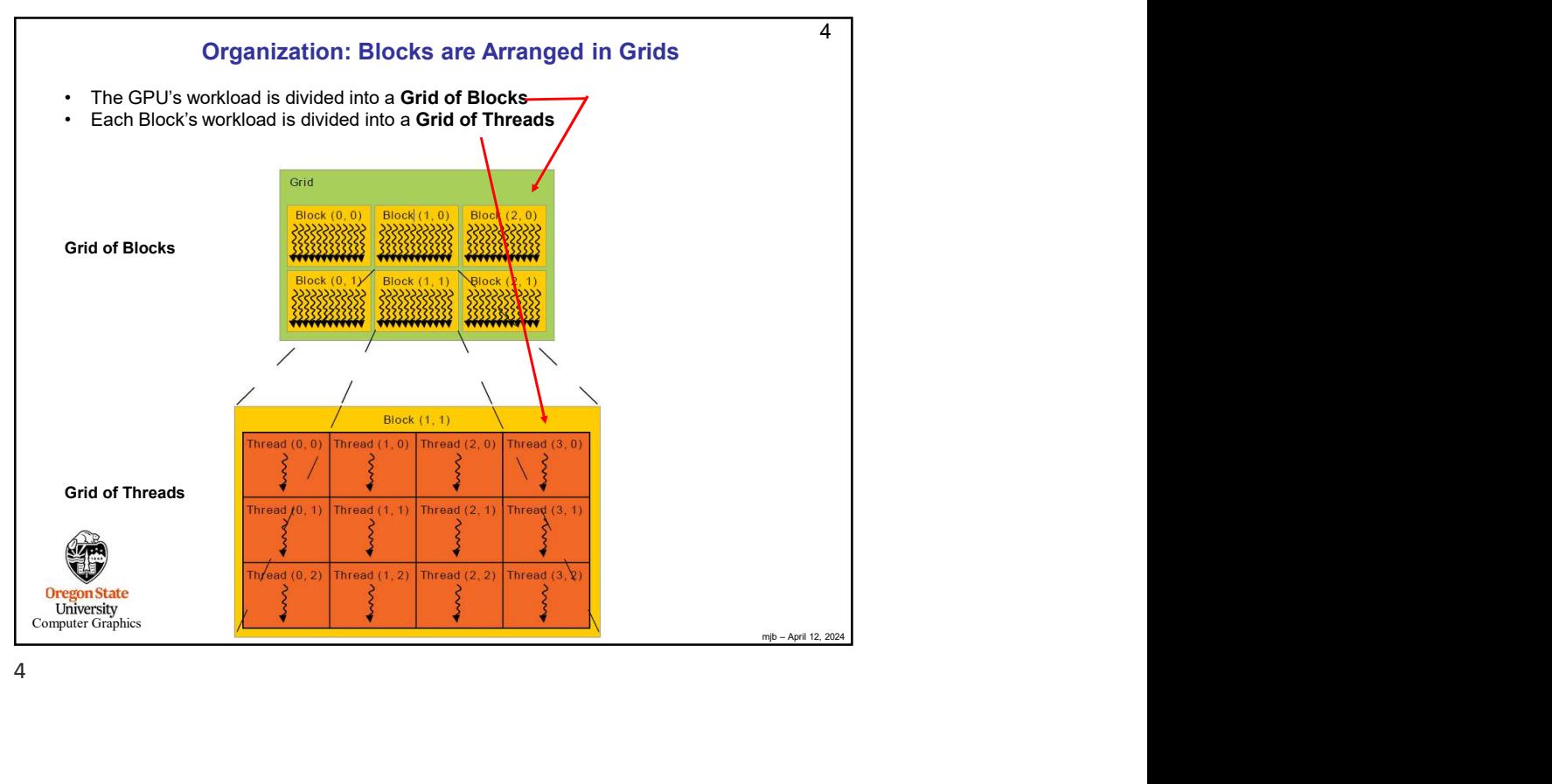

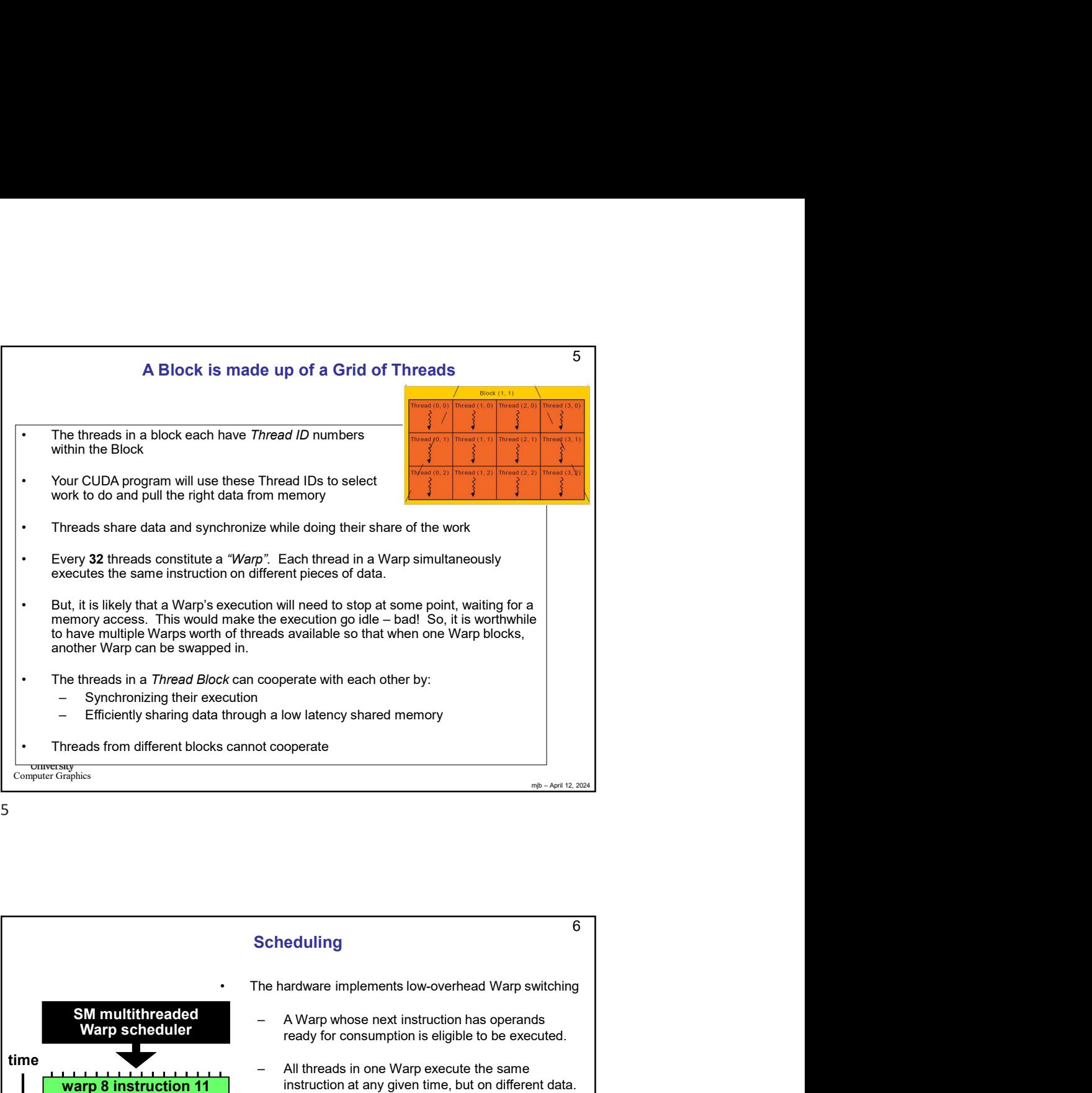

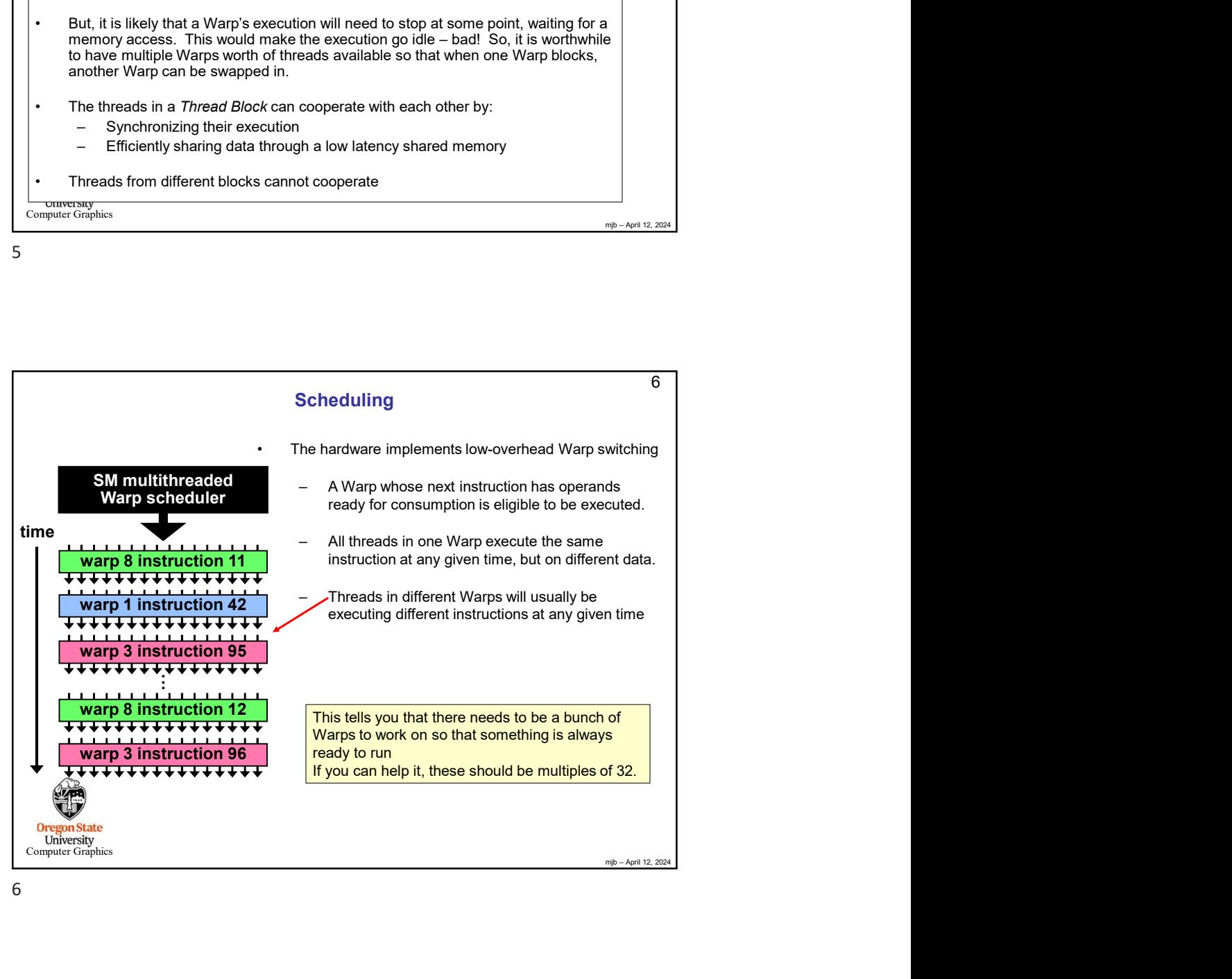

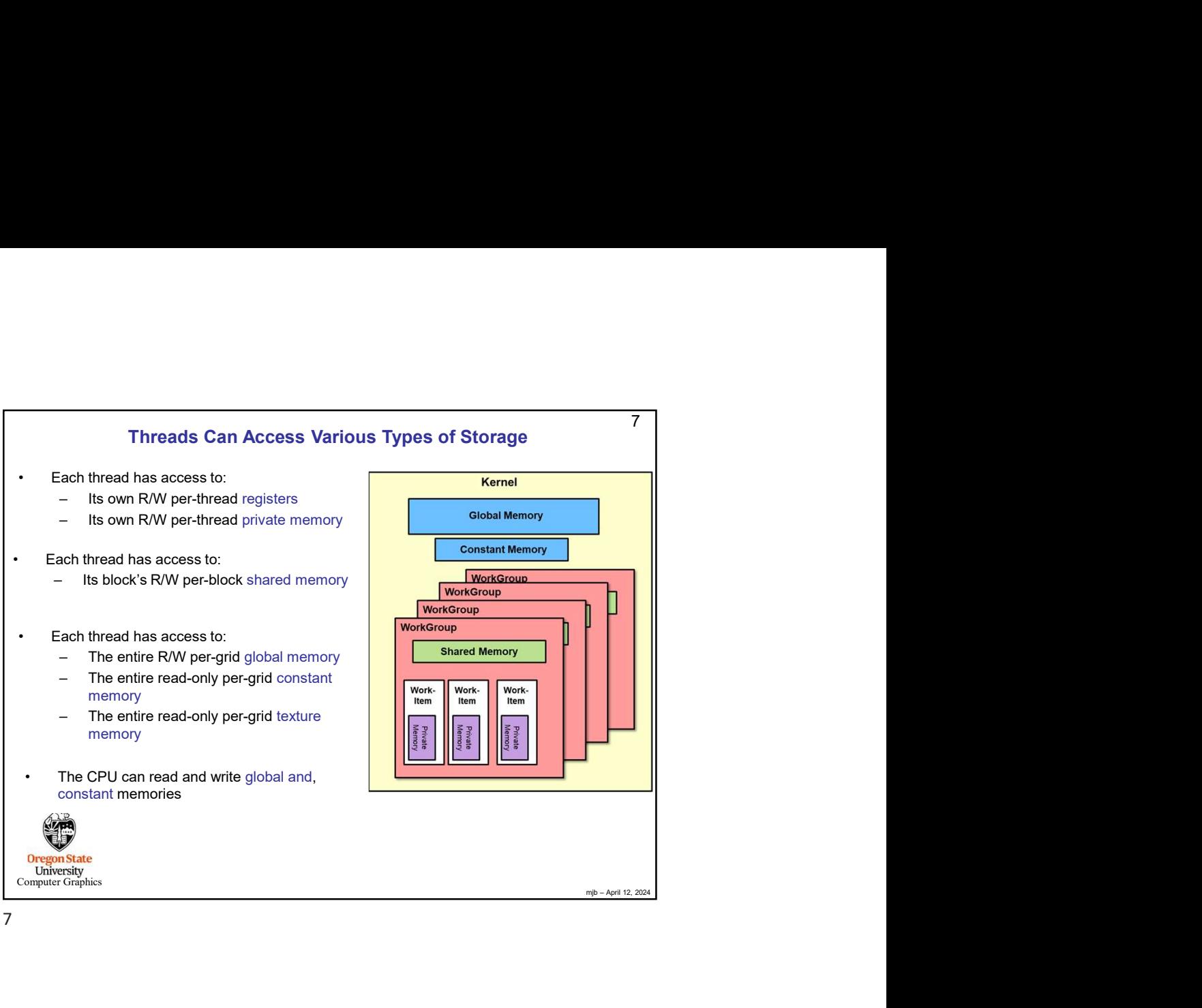

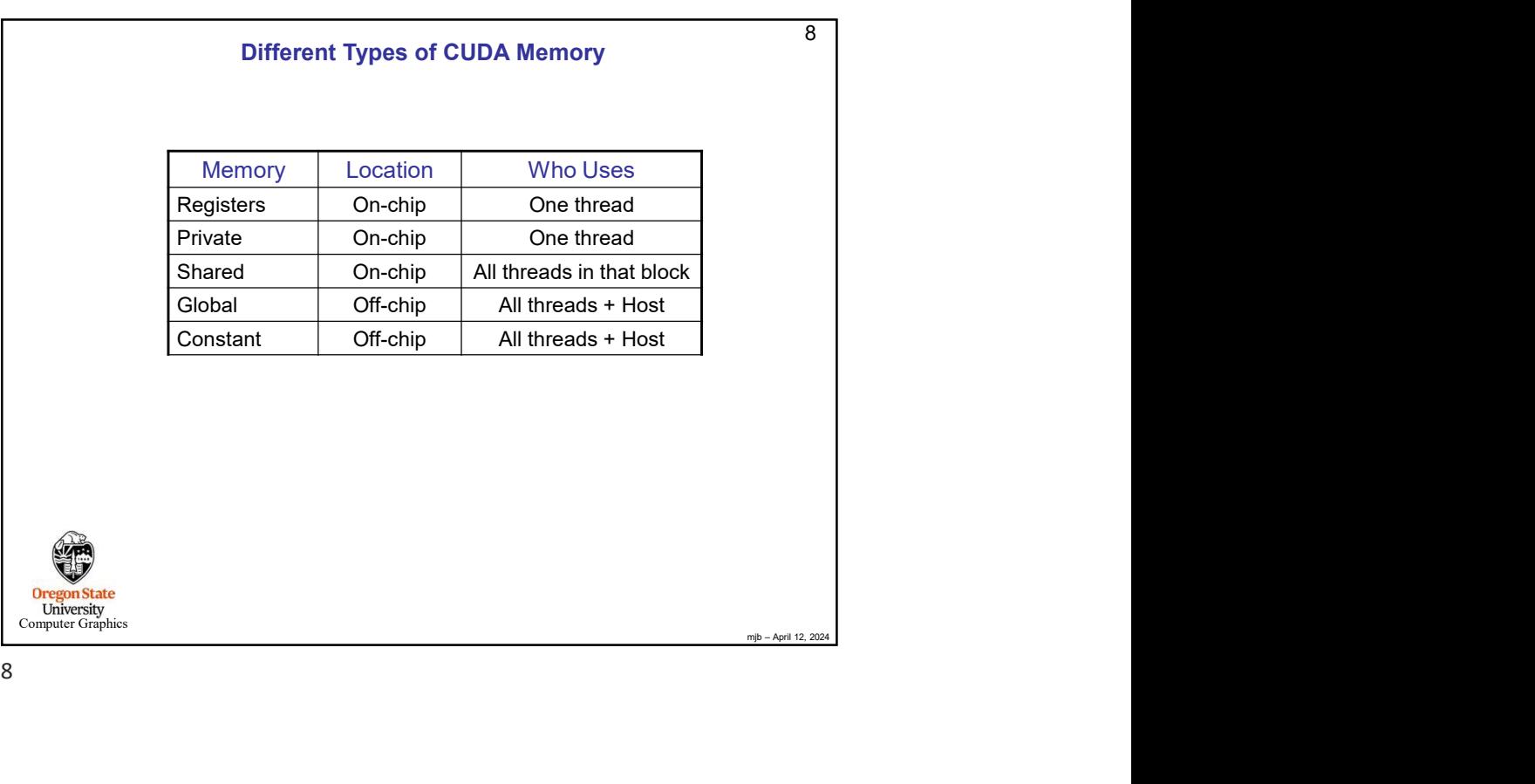

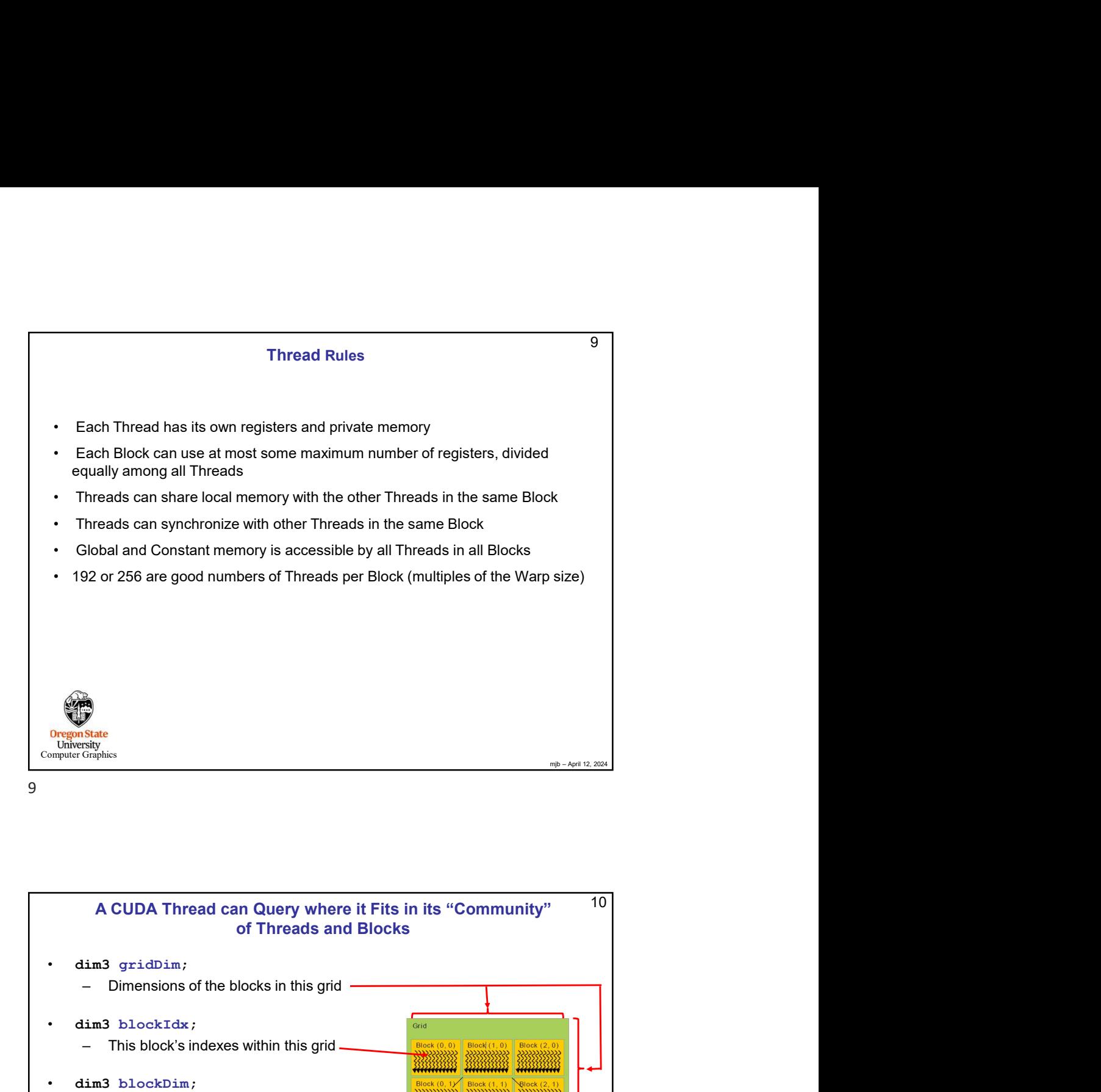

A CUDA Thread can Query where it Fits in its "Community"<br>
of Threads and Blocks<br>  $\frac{1}{2}$ <br>  $\frac{1}{2}$ <br>  $\frac{1}{2}$ <br>  $\frac{1}{2}$ <br>  $\frac{1}{2}$ <br>  $\frac{1}{2}$ <br>  $\frac{1}{2}$ <br>  $\frac{1}{2}$ <br>  $\frac{1}{2}$ <br>  $\frac{1}{2}$ <br>  $\frac{1}{2}$ <br>  $\frac{1}{2}$ <br>  $\frac{1}{2}$  $10 \vert$ dim3 gridDim; en and the state of the state of the state of the state of the state of the state of the state of the block's in this grid and Block's indexes within this grid and the block's indexes within this grid and the block's index A<br>
Organistate<br>
University<br>
University<br>
(Community<sup>19</sup> of Threads and Blocks<br>
• dim3 threading;<br>
• Dimensions of the block in this grid<br>
• dim3 block/car,<br>
• This block's indexes within this grid<br>
• dim3 blockbim;<br>
• Dimen es the state of the Block of the Block of the Block of the Block of the Block of the Block of the Block of the Block of the Block of the Block of the Block of the Block of the Block of the Block of the Block of the Block o A CUDA Thread can Query where it Fits in its "Community" of Threads and Blocks Note: It is as if dim3 is defined as:<br> **typedef int[3] dim3;** A CUDA Thread can Query where it Fits in its "Community"<br>
of Threads and Blocks<br>
- Dimensions of the blocks in this grid<br>
- Dimensions of the blocks in this grid<br>
- This block Findexes<br>
- This block Dim;<br>
- Dimensions of (it is not really actually defined within the CUDA compiler)<br>
(it is a control of Finite and Blocks in this gird entity)<br>
(it is a block in the blocks in this gird entity)<br>
(it is a block interest within this gird entity)

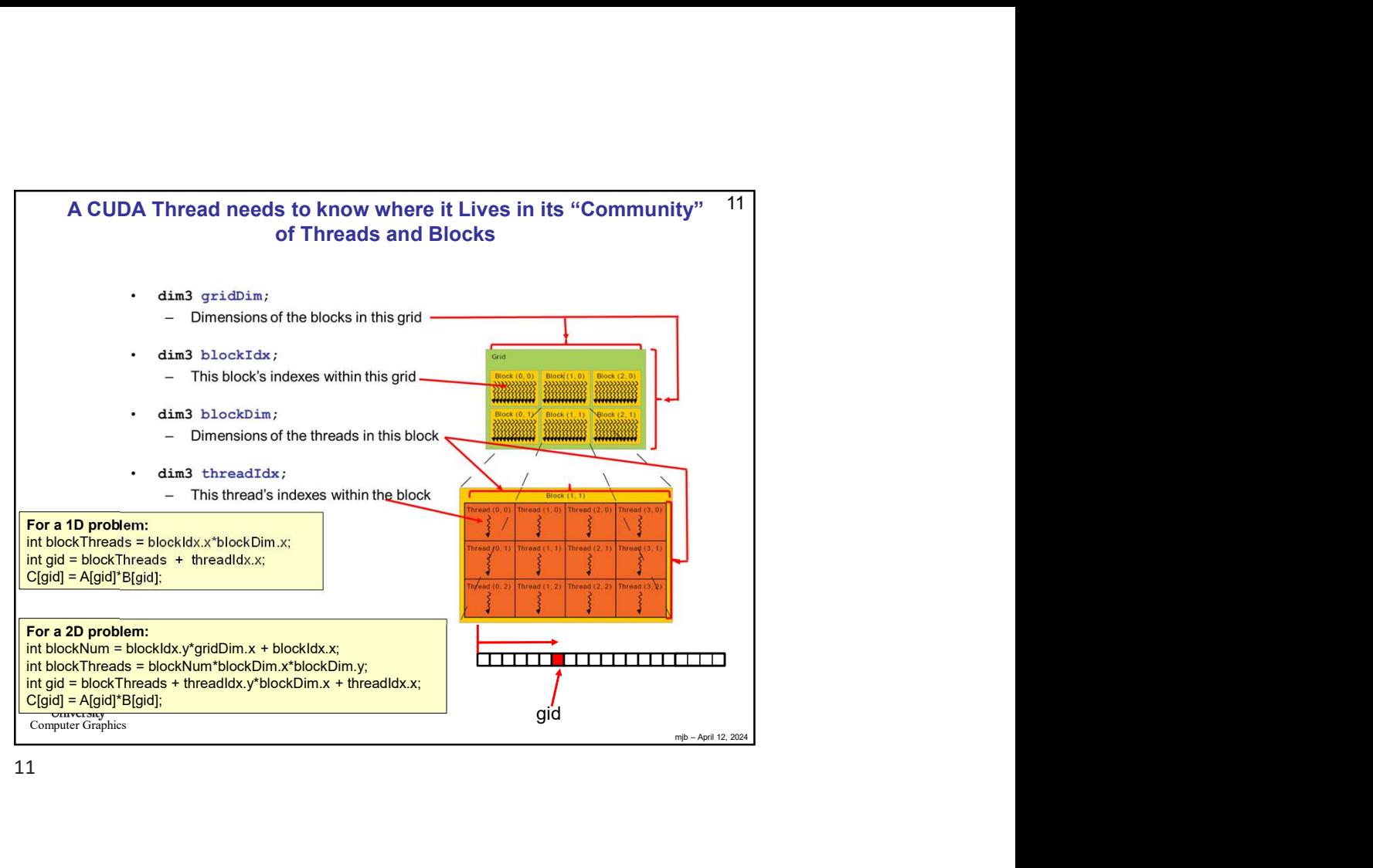

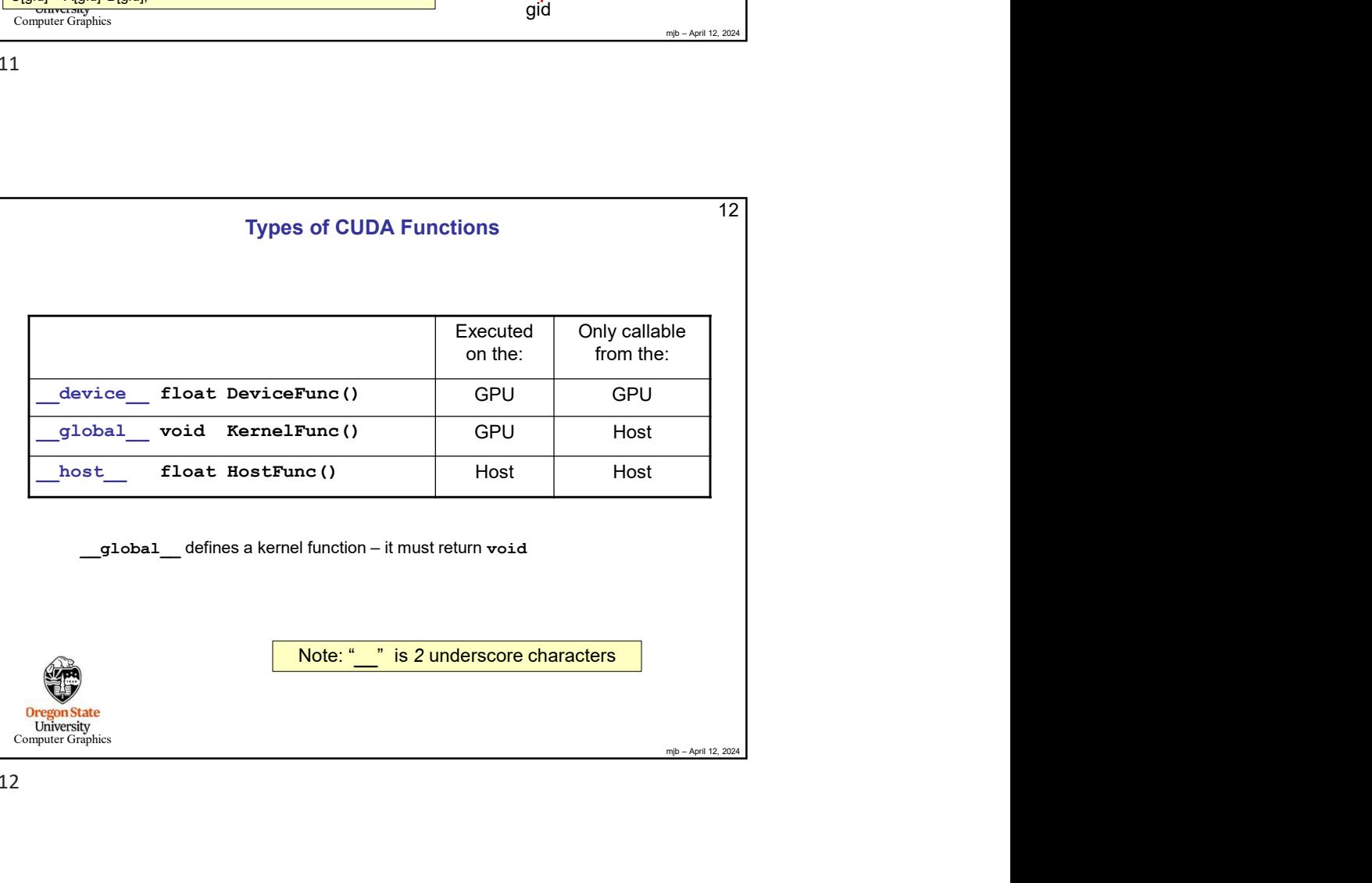

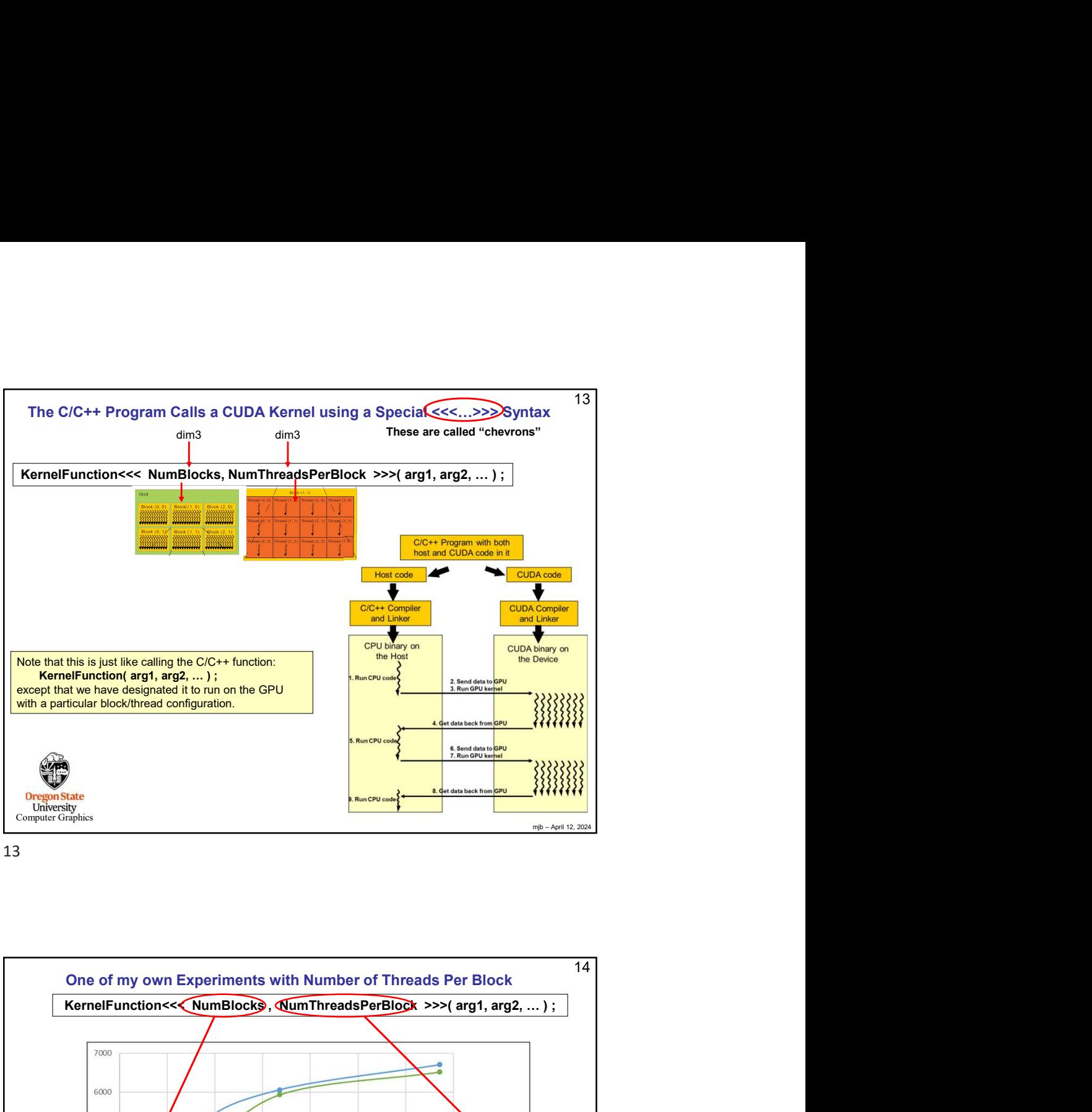

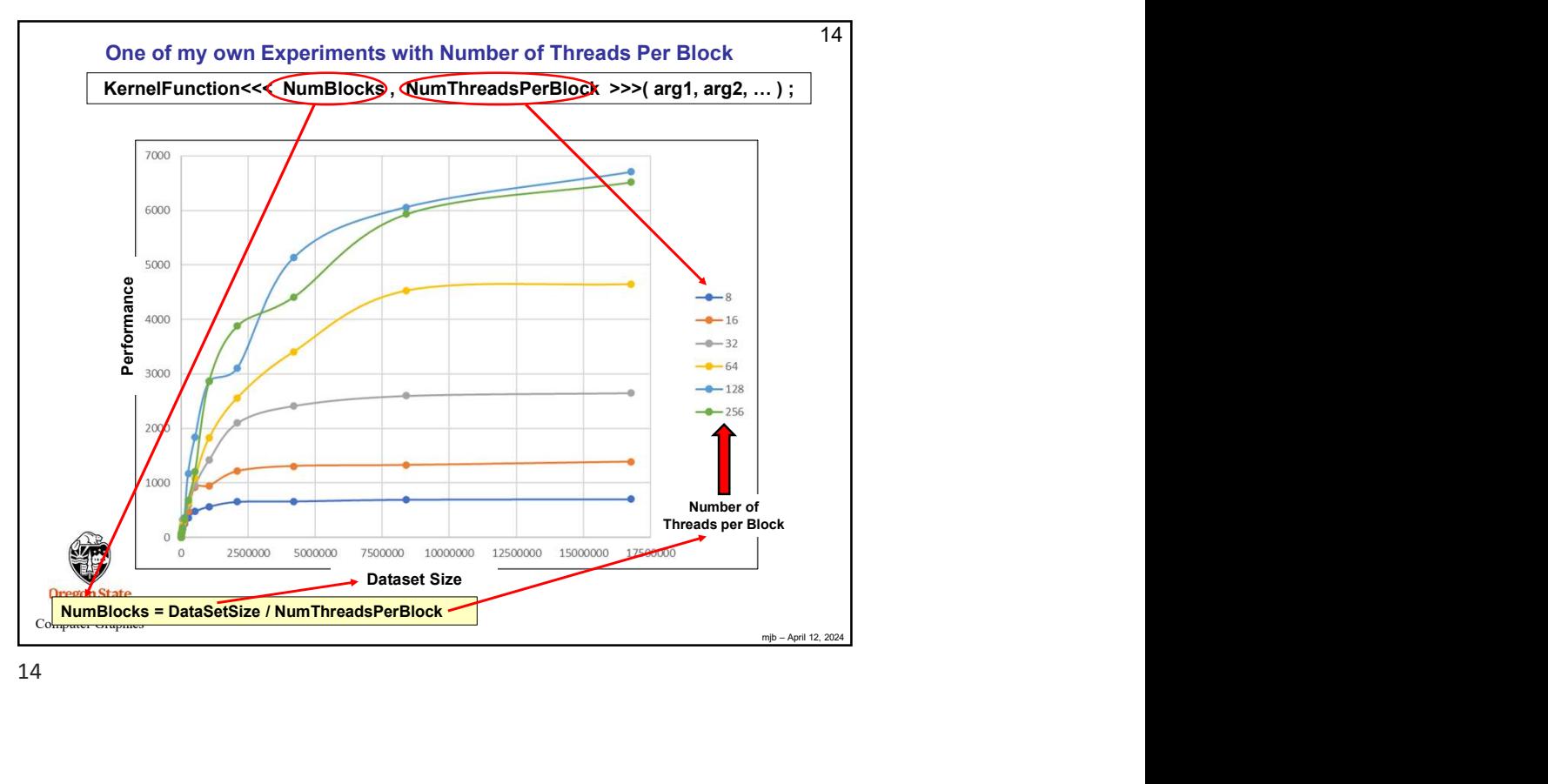

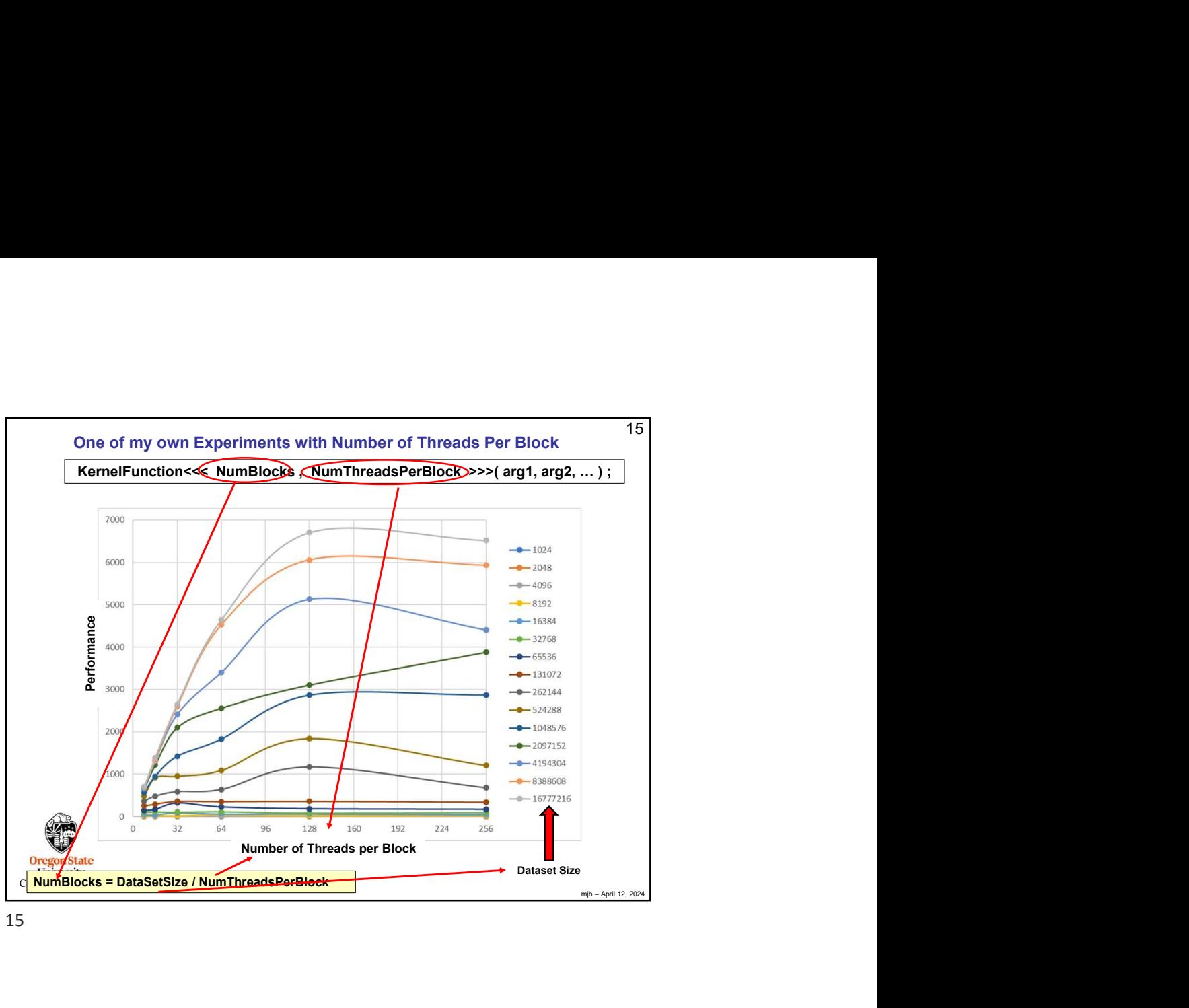

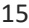

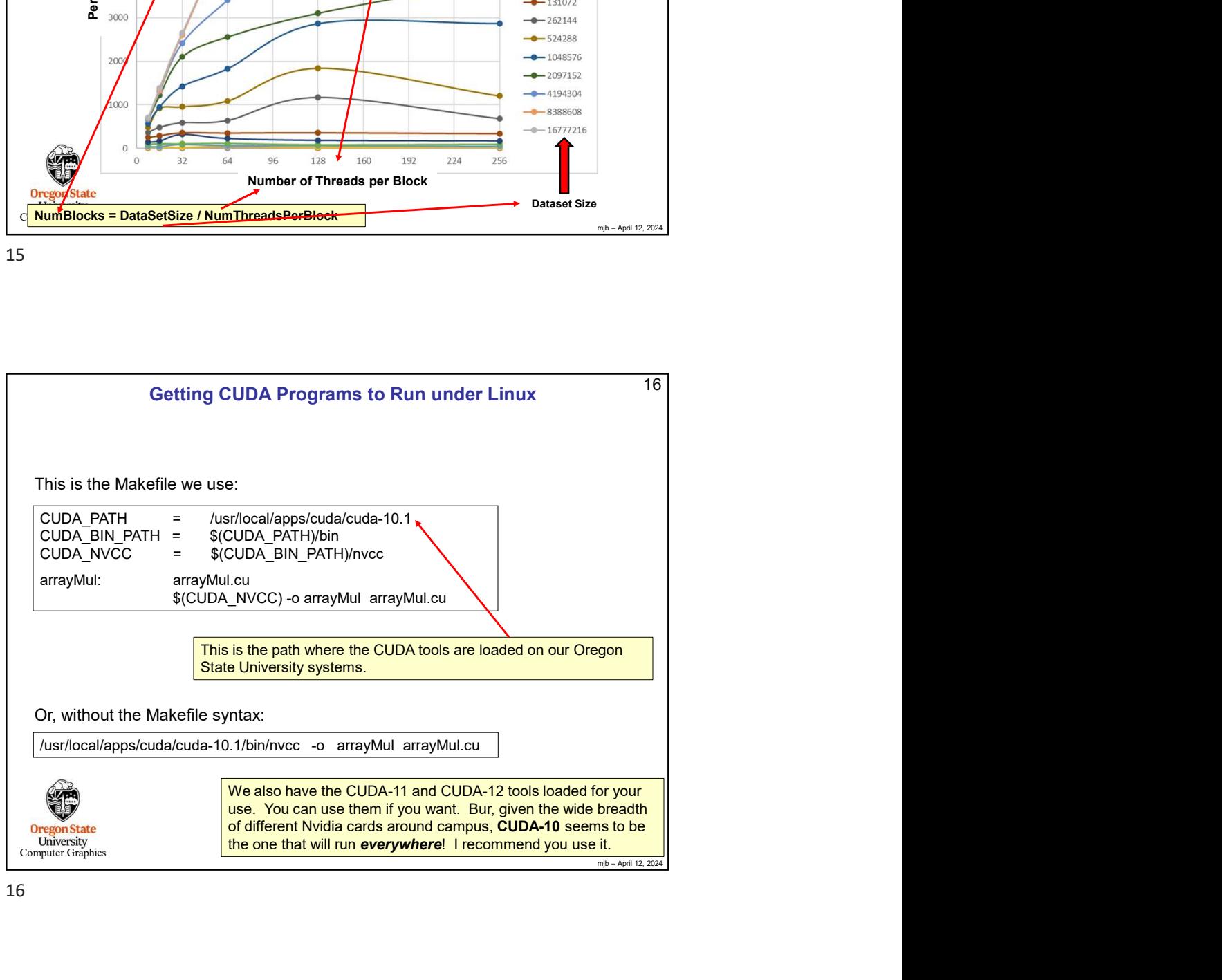

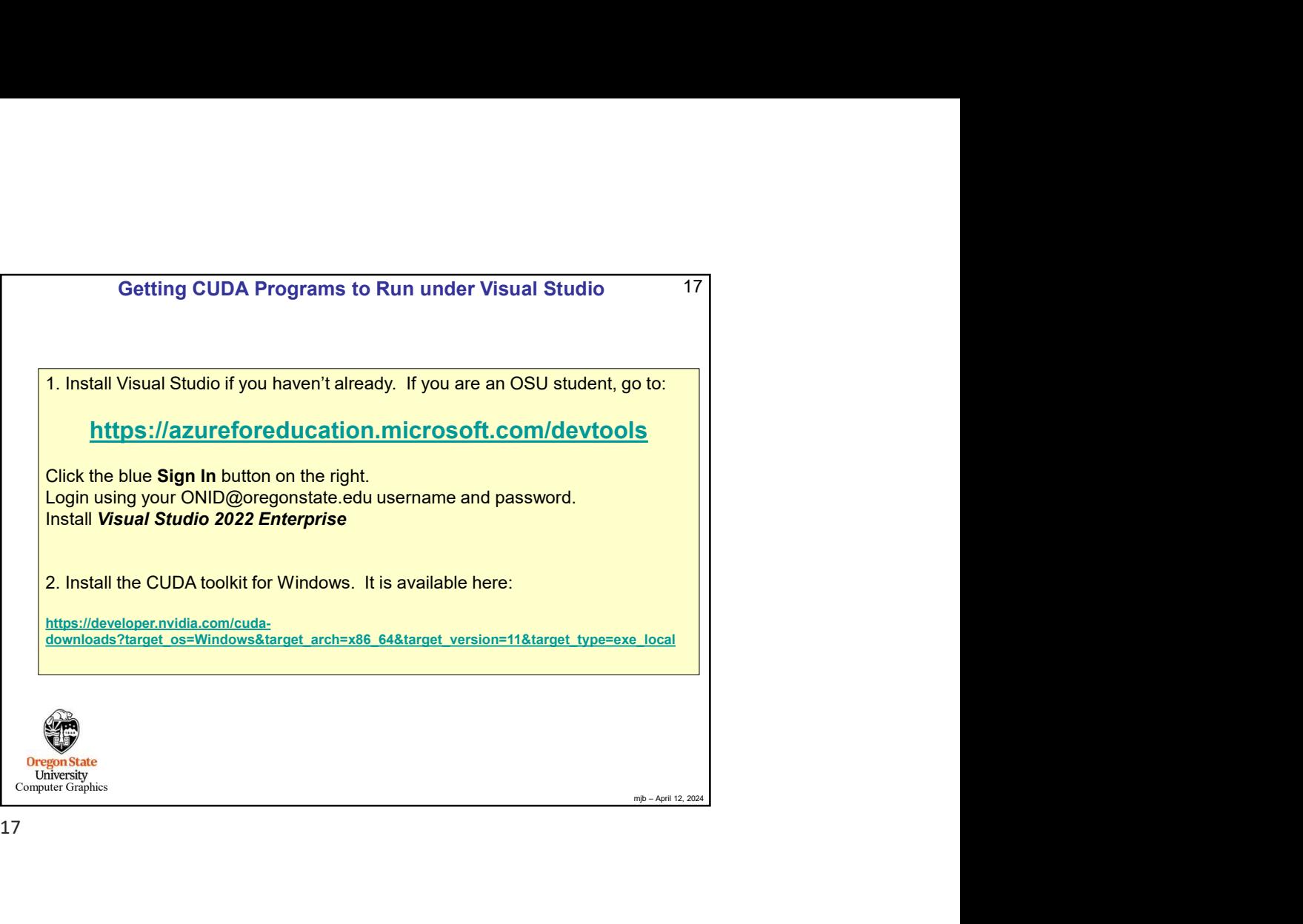

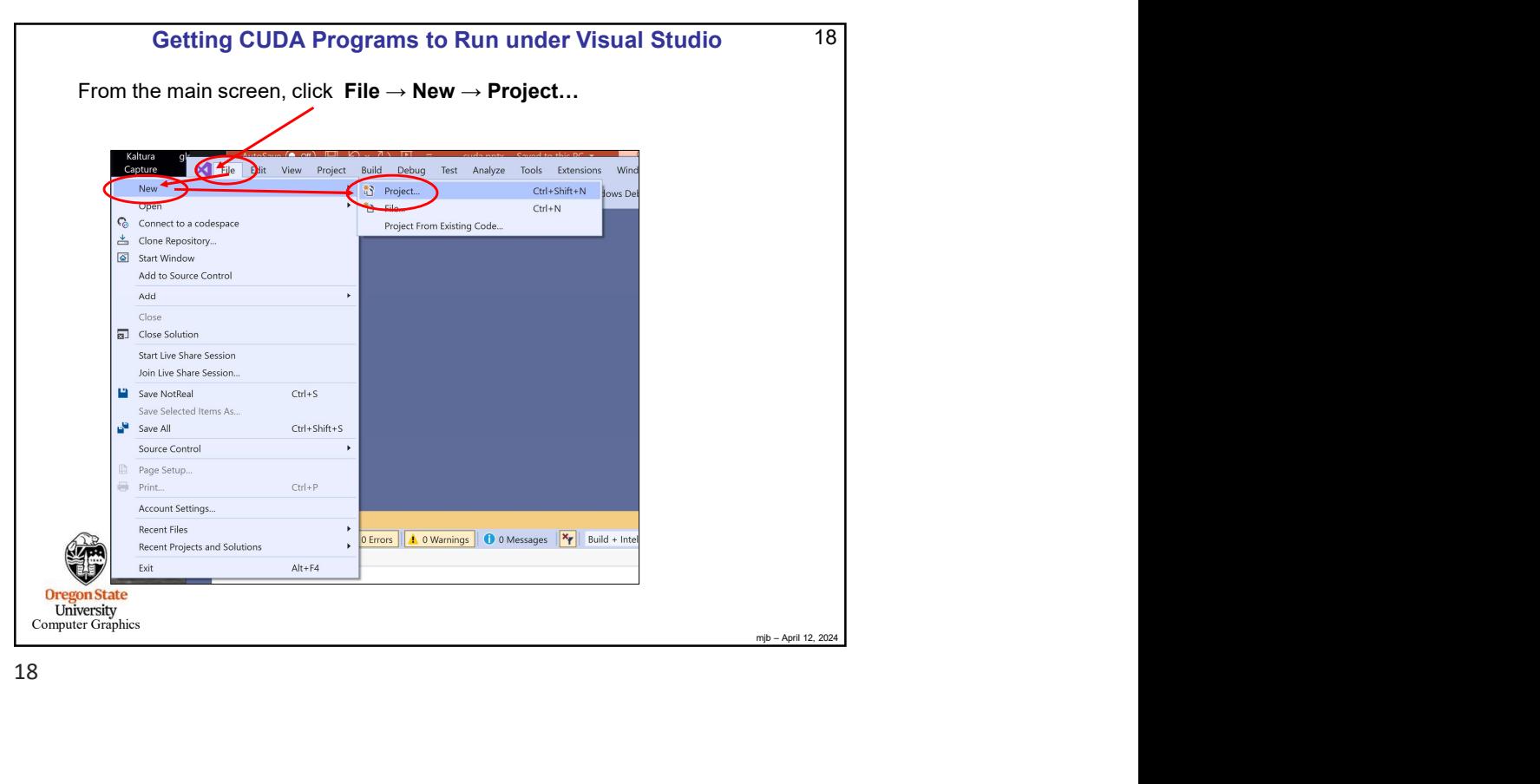

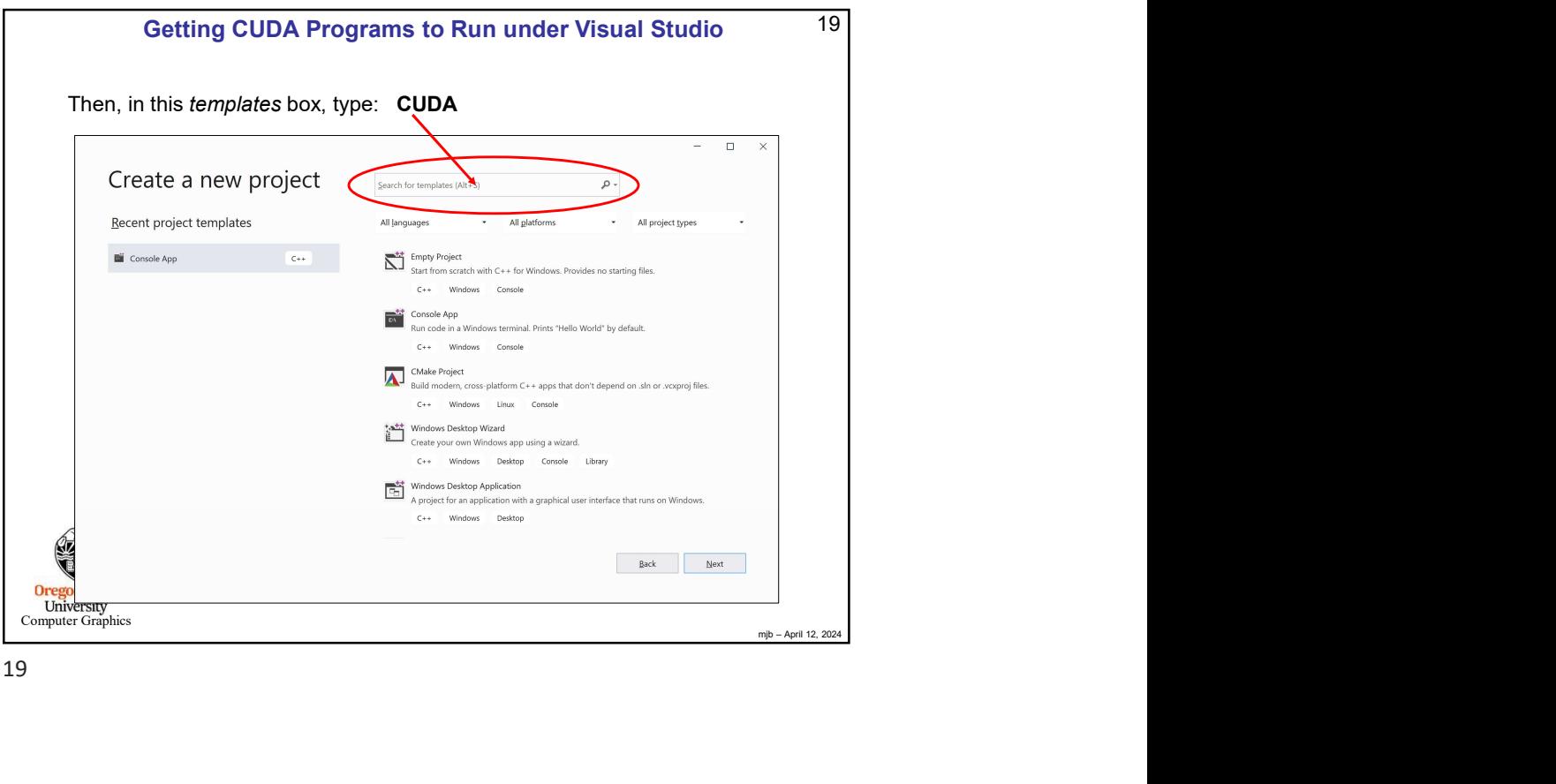

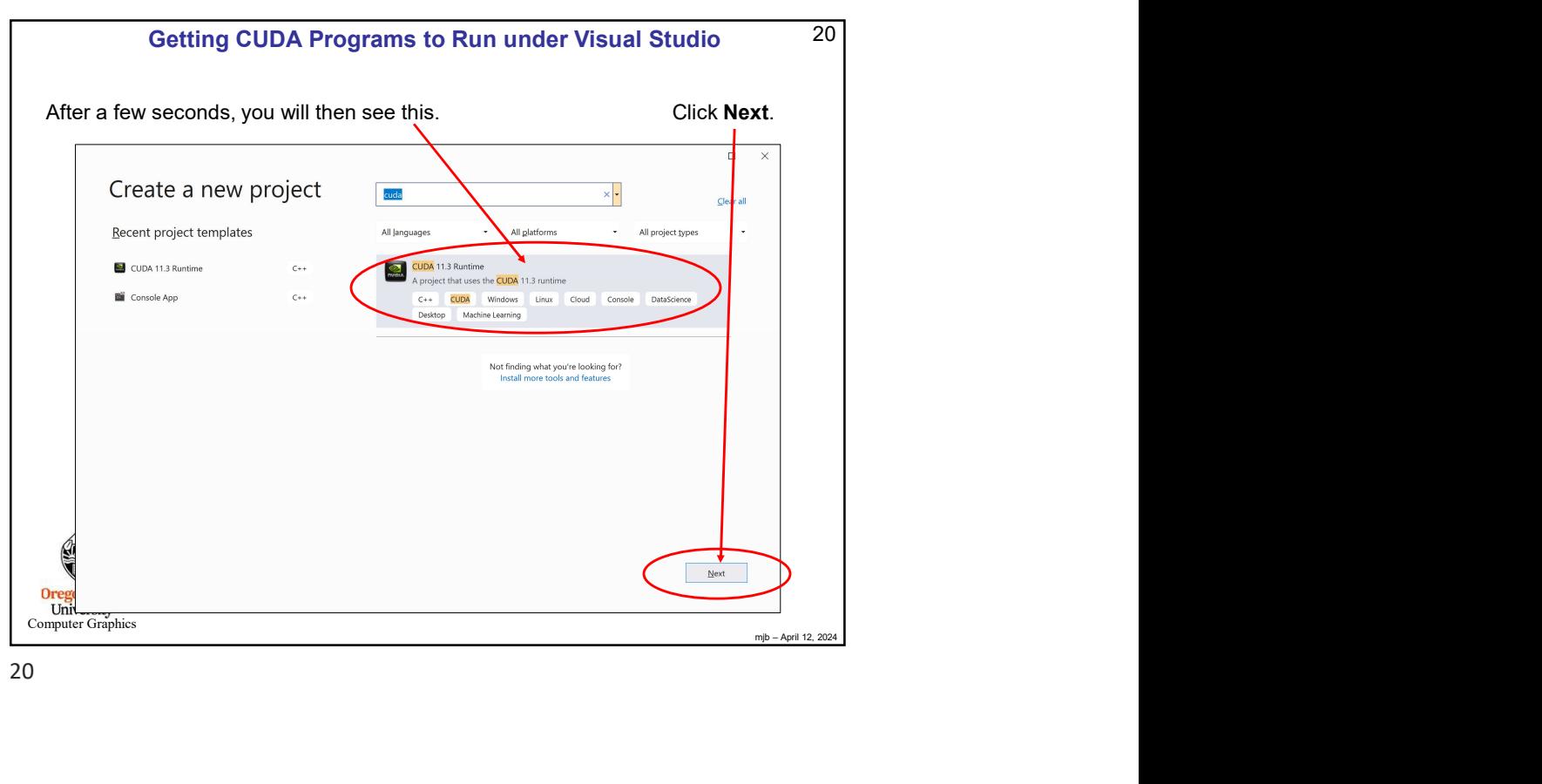

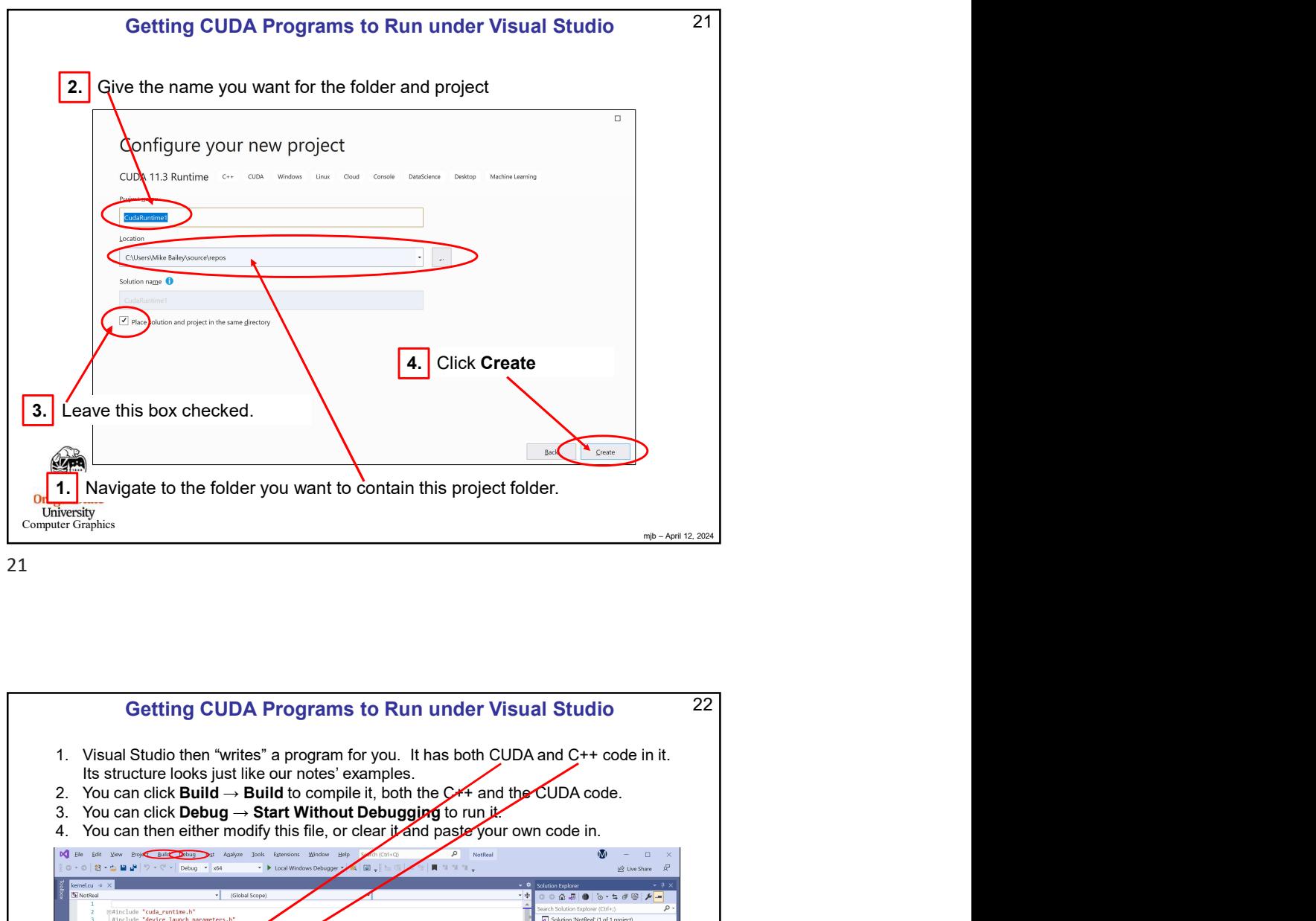

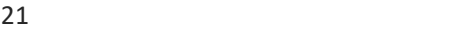

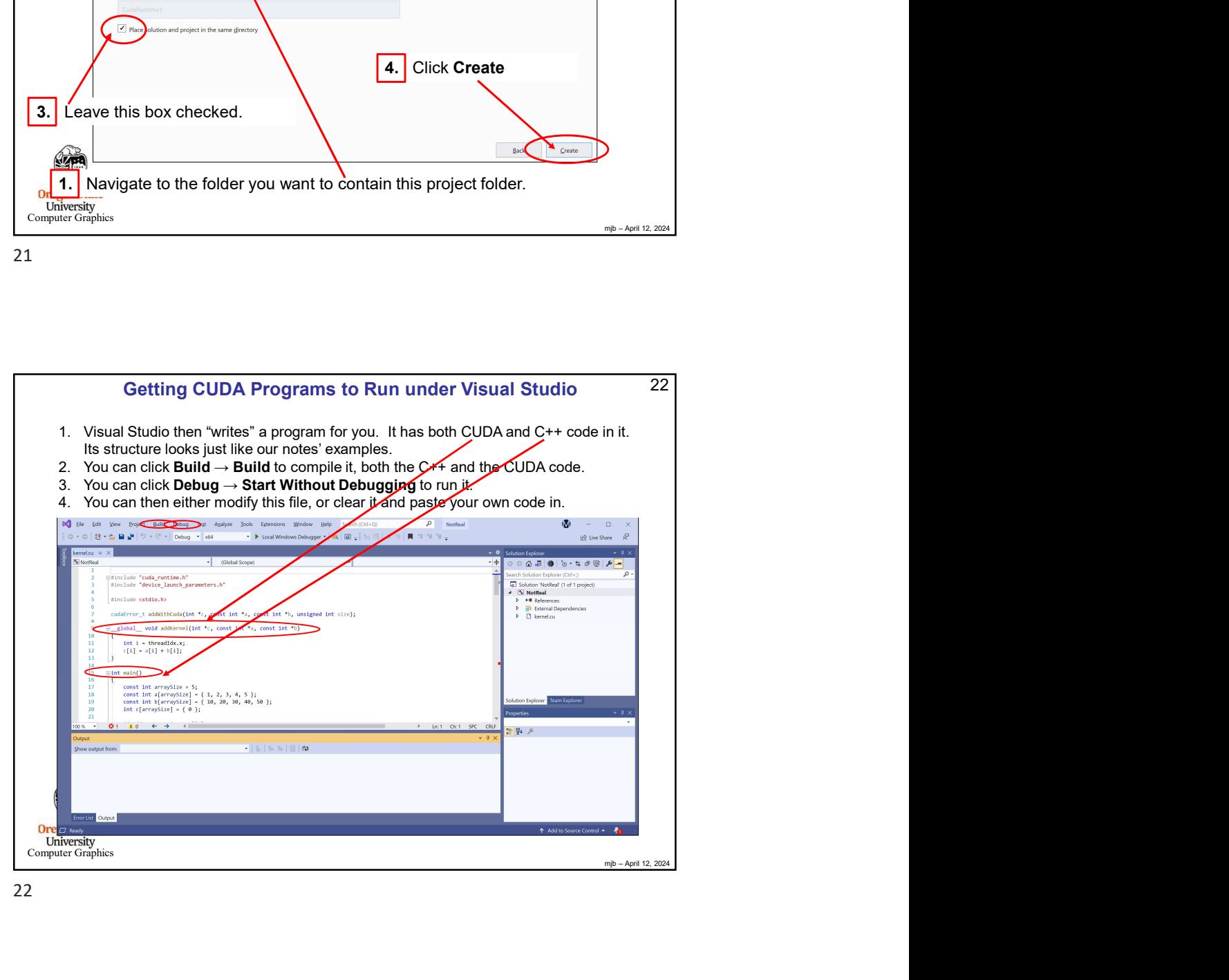

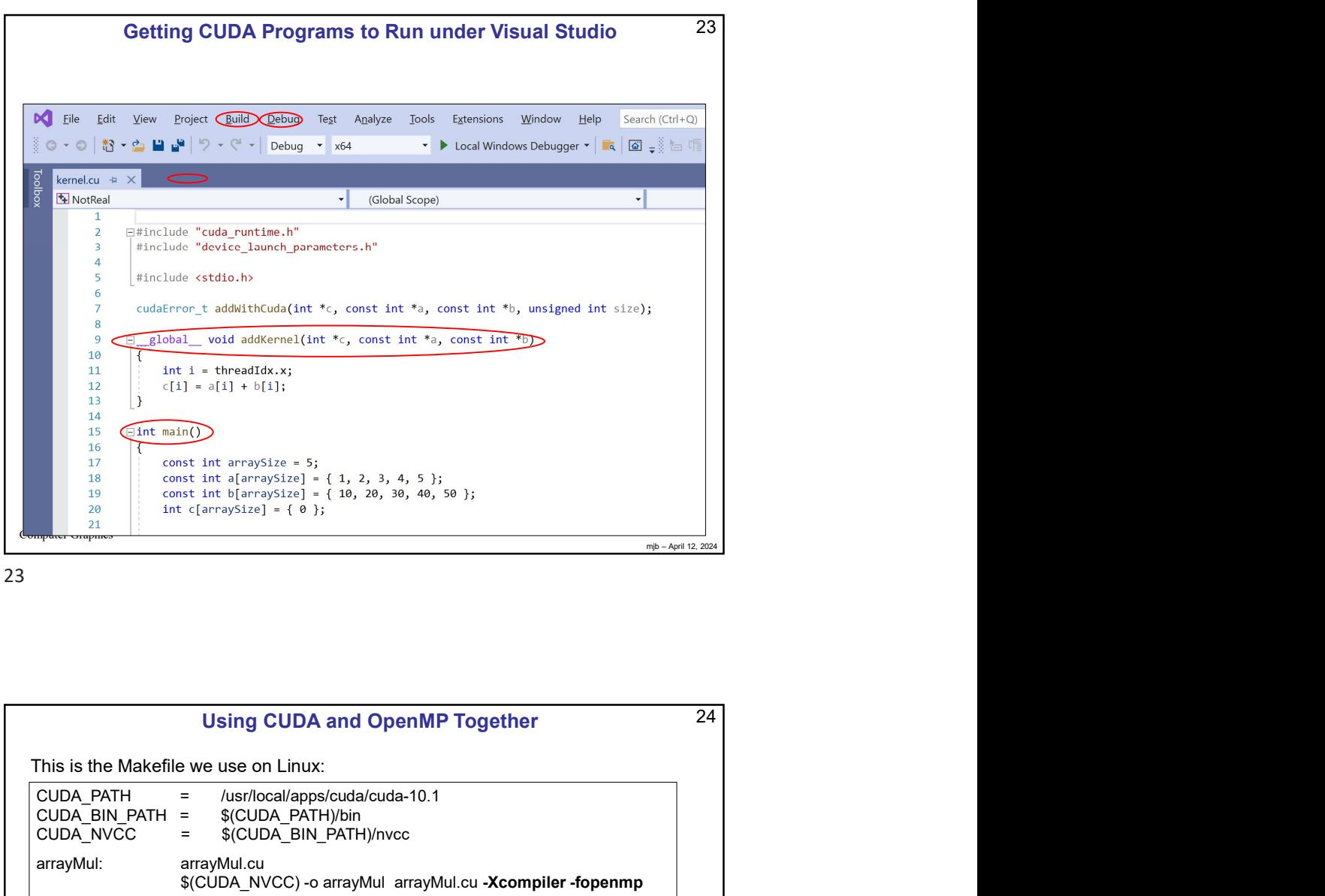

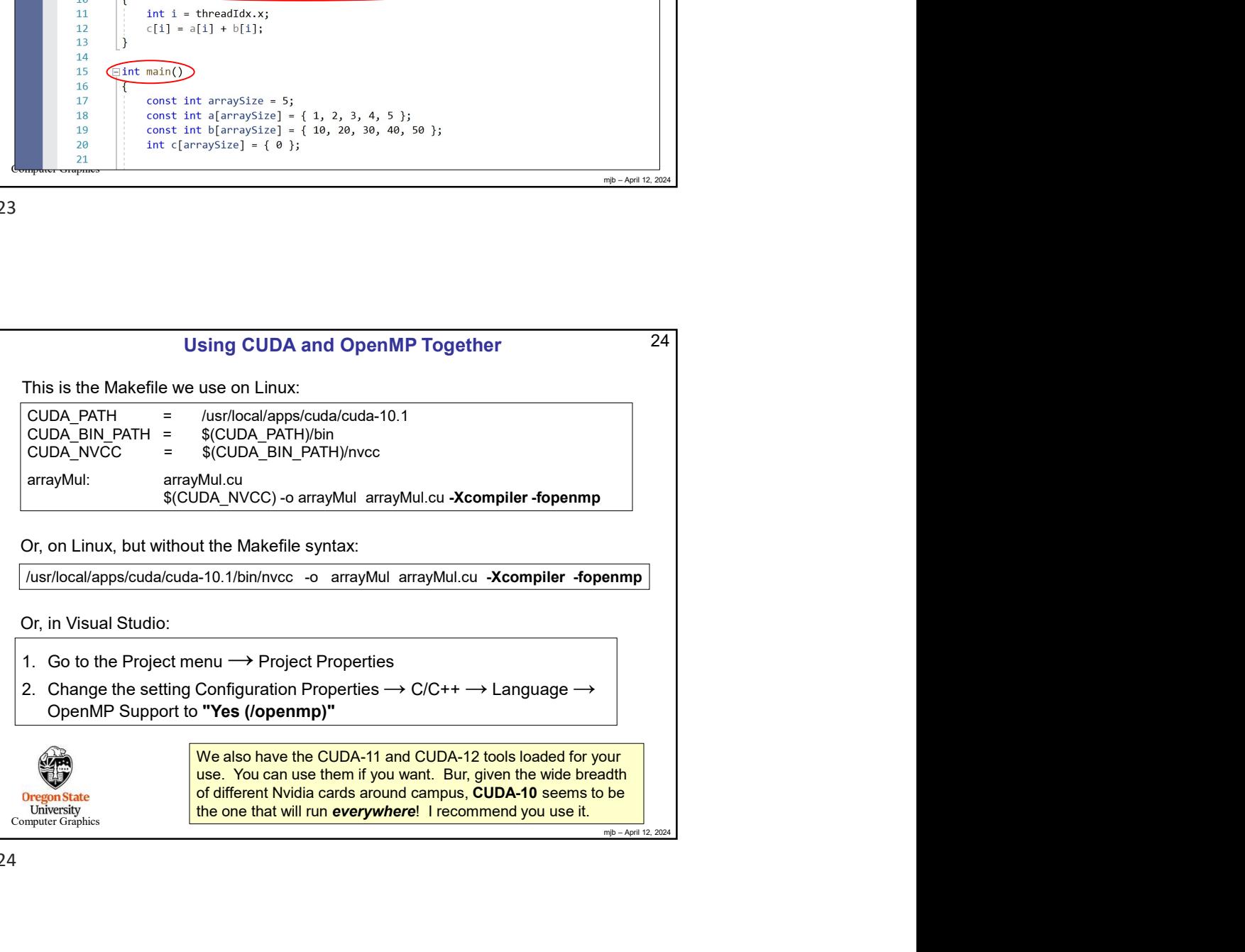

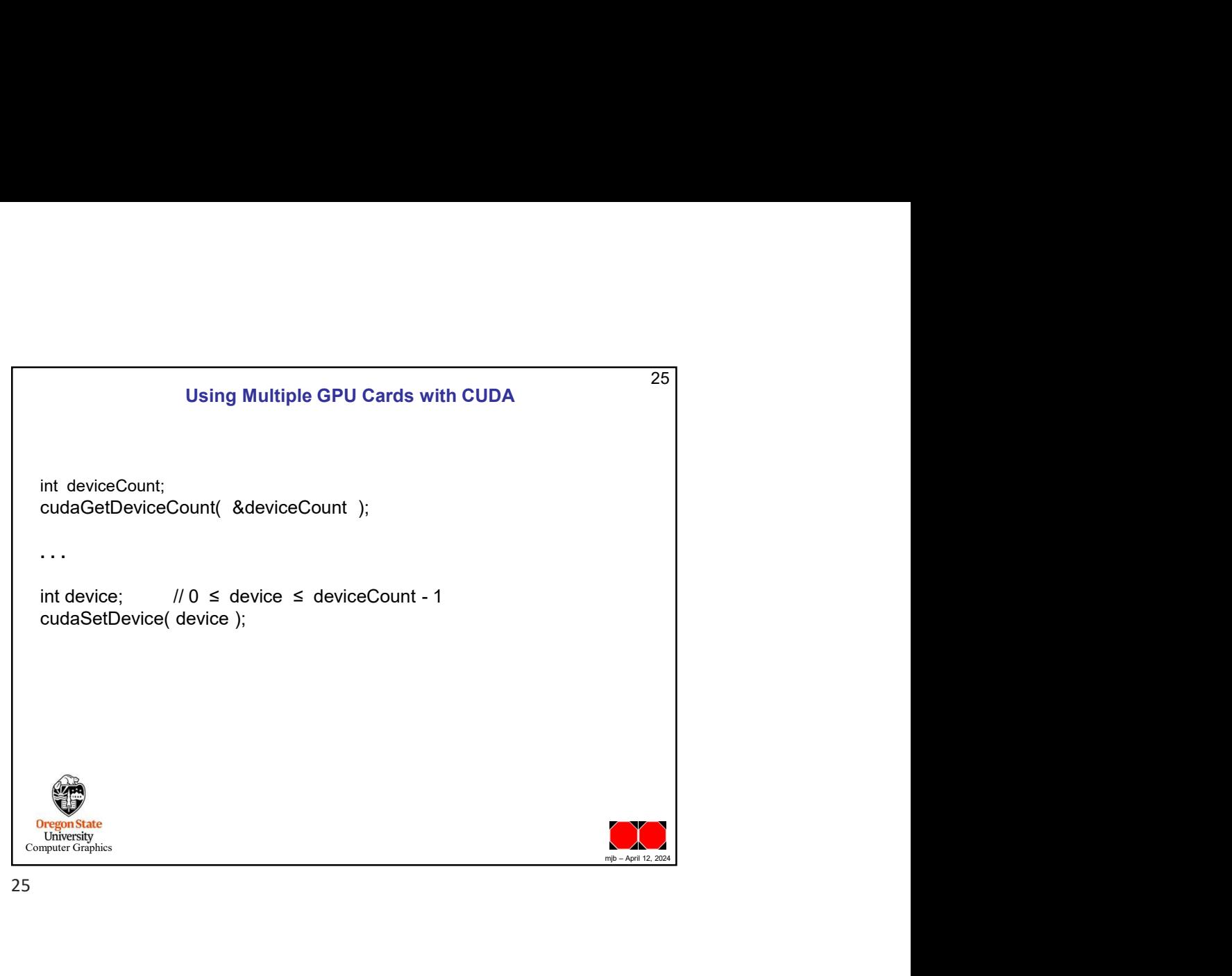